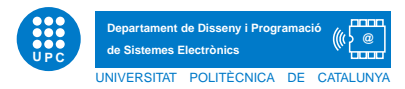

## EXERCICI PUNTUABLE TECPRO

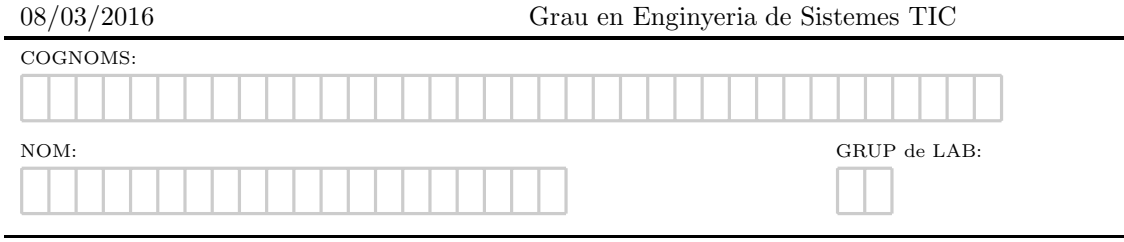

Exercici 1. Escriviu els missatges que es mostren per pantalla en l'execució del següent script.

```
class Robot(object):
    def __init__(self, name, build_year):
        self._{\_}name = nameself.setBuildYear(build_year)
    def SayHello(self):
        print("Hi, I'm " + self.__name)
    def setBuildYear(self, build_year):
        self.__build_year = build_year
    def getBuildYear(self):
        return str(self.__build_year)
    def getName(self):
        return self.__name
    def __repr__(self):
        return "Robot(" + self.getName() + "," + str(self.__build_year) + ")"
if __name__ == "__main__":
    x = \text{Robot}("Marvin", 1979)y = \text{Robot}("Caliban", 1993)for rob in [x, y]:
       rob.SayHello()
        print("I was built in the year " + rob.getBuildYear() + "!")
    print y
```
Exercici 2. Contacte mòbil. Suposeu la classe Contacte, que correspon, de manera simplificada, a un contacte de mòbil amb els següents atributs: nick, email i un atribut telefons que permeti emmagatzemar un nombre indeterminat de tel`efons en una llista. Aquest darrer atribut ha de ser privat.

Creeu la classe amb el mètode constructor i afegiu a la classe Contacte només els mètodes necessaris per superar satisfactòriament el següent joc de proves.

```
>>> p=Contacte("juliaR","juliaRoberts@gmail.com")
>>> p.addTelefon("938888888")
>>> p.addTelefon("937777777")
>>> r=Contacte("bradP","bradPitt@gmail.com")
>>> r.addTelefon("666666666")
>>> r.addTelefon("666666666")
Phone already added
>>> s=Contacte("bonJ","bonJovi@gmail.com")
>>> p==r
False
>>> print p
Nick: juliaR Email: juliaRoberts@gmail.com Telefons : 938888888 937777777
>>> print s
Nick: bonJ Email: bonJovi@gmail.com Telefons : No phones yet
```
Exercici 3. Agenda. La classe Agenda simula un contenidor de n contactes. Completeu els mètodes de les classes que es requereixen a continuació, i que permetran la correcta execució del main.

```
class Agenda(object):
    def<sub>__init__</sub>(self):
        self.c=[]
    def __iter__(self):
       #TO DO
    def __len__(self):
        #TO DO
    def add(self,c):
        #TO DO
    def __getitem__(self,key):
        #TO DO
    def __setitem__(self,key,value):
        #TO DO
    def delitem (self.key):
        #TO DO
    def __str__(self):
       #TO DO
    def ordena(self):
        #TO DO
if __name__=='__main__':
   >>> a=Agenda()
   >>> for i in range(3):
          a.add(Contacte(nick=raw_input("Entri nick: "),email=raw_input("Entri email: ")))
   Entri nick: shakira
    Entri email: shak@gmail.com
    Entri nick: ladygaga
   Entri email: ladyg@gmail.com
   Entri nick: justinB
   Entri email: justinB@gmail.com
    >>> print a
    ContactsList
    Nick: shakira Email: shak@gmail.com Telefons : No phones yet
    Nick: ladygaga Email: ladyg@gmail.com Telefons : No phones yet
    Nick: justinB Email: justinB@gmail.com Telefons : No phones yet
    >>> print a.ordena()
    Ordered contactsList
   Nick: justinB Email: justinB@gmail.com Telefons : No phones yet
    Nick: ladygaga Email: ladyg@gmail.com Telefons : No phones yet
    Nick: shakira Email: shak@gmail.com Telefons : No phones yet
    >>> print len(a)
    3
   >>> a[0].addTelefon("666666666")
    >>> a[0].addTelefon("666666667")
    >>> print a[0]
    Nick: shakira Email: shak@gmail.com Telefons : 666666666 6666666667
    >>> a[1]=Contacte(nick="Perfecto")
    >>> del a[0]
    >>> print a
    Contacts list
    Nick: Perfecto Email: Telefons : No phones yet
    Nick: justinB Email: justinB@gmail.com Telefons : No phones yet
```